# **Editorial Rules for pictures**

## **Images**

Authors can illustrate their articles with images and/or diagrams. All images will be printed in black and white, even if sent in colour.

#### **Images**

All images and diagrams should be sent *each one as a separate image files* (\*.raw, \*.jpg, \*.png, \*.tiff or other formats) and in high resolution (at least 300 dpi) and numbered in the exact order in which they will appear in the article (N. 1, N. 2 etc.). All the Jpeg files will be collected into a zipped folder "Images", which can be sent via email to the Editor roberto.sani@unimc.it.

#### **Tables**

As for tables, please make sure that the textual contents are perfectly readable before sending.

## **Position of images inside the text**

Authors are asked *not to include* the images inside the text.

Authors should send – in addition to the article's main text, and the zipped folder "Images" – a further Word-file containing all the captions, each one correctly numbered (N. 1, N. 2 etc.) in the exact order in which the images will appear in the article.

As for the position of images, it is enough for Authors to write, in bold type, the words: **[Pict. n. 1]**, or **[Tab. n. 1]**… etc., in the exact point of the article's main text where the images should be inserted. The publisher will arrange the right insertion.

## **Iconographical References**

Each image should be equipped with the clear mention of the title/subject, but also with the mention of the exact source, i.e.:

- image taken from a published book:

**Picture n. 1**: Vincenzo Bonomini, *Battalion of Hope*, Bergamo, 1797 (Vincenzo Bonomini, *I disegni, i Macabri, l'ambiente. Catalogue of the Exhibition edited by Renzo Mangili, Bergamo, Accademia Carrara 22 maggio 21 giugno 1982*, Bergamo, Edizioni Munumenta Bergomensia, 1981, p. 149).

- picture representing documents, articles, etc. kept by a library and archives institution:

**Picture n. 2**: Titlepage of the Silvio Antoniano's work, *Tre libri dell'educazione christiana dei figliuoli*, Verona, appresso Sebastiano Dalle Donne e Girolamo Stringari, 1584 (Archives of Santa Maria in Vallicella, Rome).

- a private picture, whose reproduction has been authorized by the author:

**Pictures nn. 34**: The jury, chaired by Giuseppe Flores d'Arcais, of the 1985 edition of the *European Award of Youth's Literature* since then entitled to the Humanist Pier Paolo Vergerius – at work in the Critical Library Room (provided by kind permission of A.M. Bernardinis).

**Pictures n. 2**: The Library of the Technical Industrial High School "G. e B. Montani" in Fermo (photograph by the Author).

#### **Photographs taken with a digital camera**

Please keep in mind that in order to take a photo with a digital camera which will give a good quality print, you need a different megapixel resolution, according to the measures of your image, as in the following table of specifications:

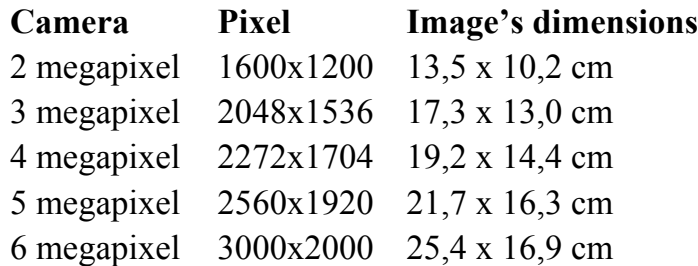

Remember that, regardless of the high resolution used during the shot, that it will also be necessary to save the images again, with your software, e.g. Photoshop, using a resolution mode (just select 300 dpi option).

## **Permissions**

The Authors are entirely liable for the images published. So Hecl asks the Authors to reproduce those images under copyright only once permission has been granted. In this case, all details should be given, including publications detail and copyright date.

## **Images from Internet**

In general we advise Authors against providing images downloaded from Internet. In fact, these images have several problems: 1) a low resolution level (72 dpi) which is inadequate to the journals' printing standards (at least 300 dpi); 2) web images may have been manipulated; 3) finally, images can be copyright protected and it could reveal hard to obtain permissions. For these reasons, we ask the Authors to always provide the original images, to cite the author of the image or the institution where the reproduced document, come from. However, if you find online a high quality image, you must cite the author-title-date (if any), the institution, the web site address, your last access date, as follows:

Giacomo Leopardi, *L'infinito* [autograph manuscript], 1819, C.L. XIII. 22, c.1r, copyr. Biblioteca Nazionale di Napoli Ministero per i beni e le attività culturali <http://www.bnnonline.it/biblvir/infinito.htm>, (last access: 11st Dec. 2006) (reprinted by permission by the Biblioteca Nazionale di Napoli).